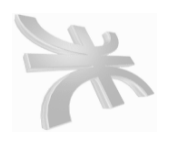

**UTN** FACULTAD REGIONAL CORDOBA INGENIERIA en SISTEMA de INFORMACION CARRERA: ANALISTA UNIVERSITARIO DE SISTEMAS

# **HABILITACIÓN PROFESIONAL**

**Curso**: 4k2 **Profesor**: Ing. Zohil, Julio **JTP**: Jaime Natalia

**Empresa**: ARCO IRIS

**Actividad**: Venta de desayunos sorpresa y regalos empresariales

**Sistema**: NECTAR

**Metodología**: **P**roceso **D**esarrollo **U**nificado

## **INFORME PRELIMINAR**

## **Integrantes**:

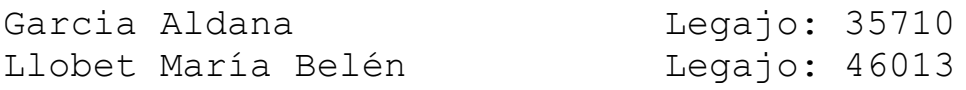

## **INDICE**

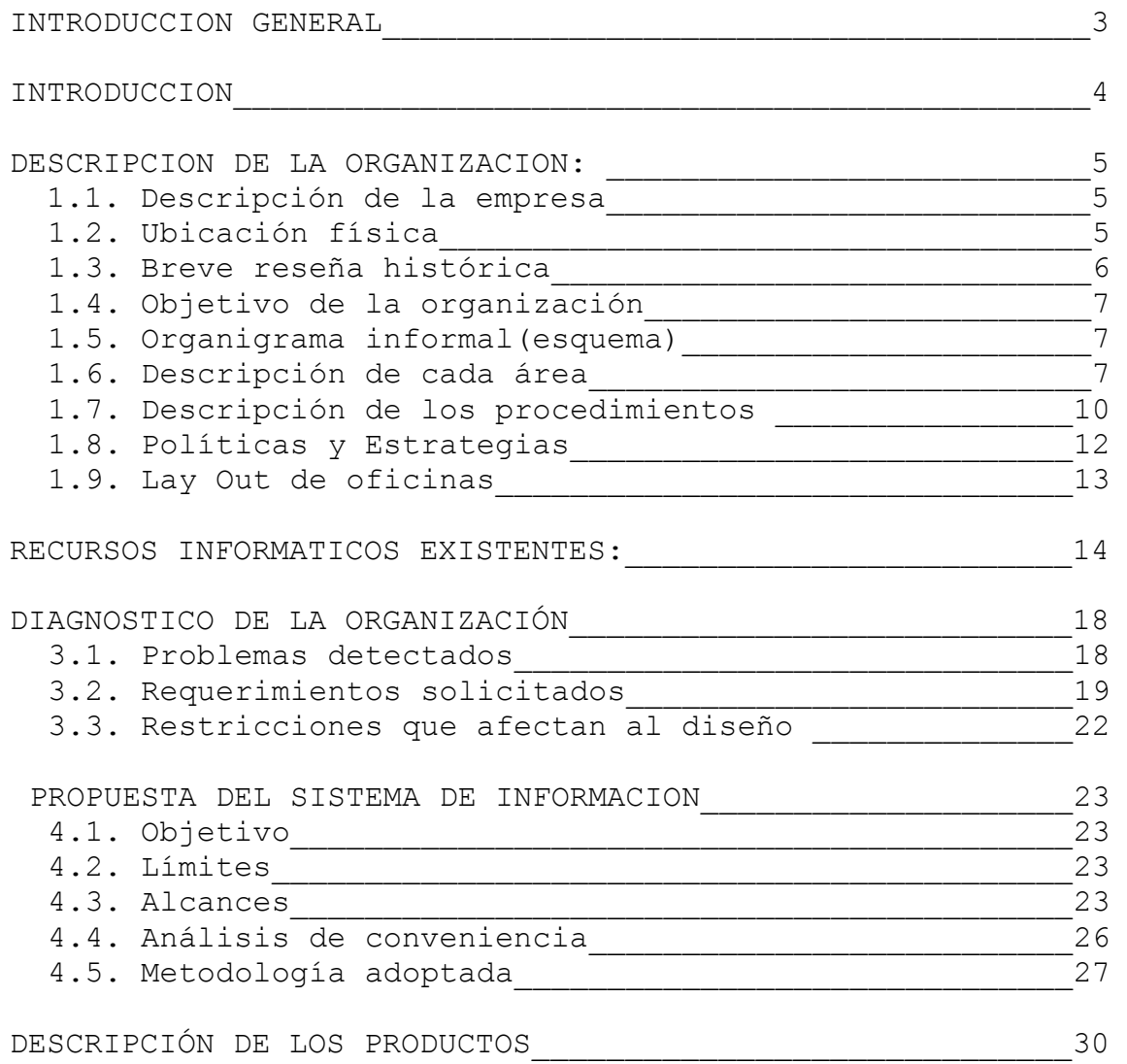

#### **INTRODUCCION GENERAL**

<span id="page-2-0"></span>La finalidad del presente proyecto es desarrollar un sistema de información, poniendo en práctica todos los conocimientos teóricos adquiridos durante la carrera de Analista de Sistemas.

La empresa que se seleccionó para el desarrollo del software se denomina Arco Iris, su actividad está orientada a agasajos tantos personales como empresariales a través de una variada gama de productos y servicios, tales como: desayunos sorpresa, meriendas, brindis, regalos empresariales, etc.

La misma fue considerada para el desarrollo del proyecto por tratarse de una empresa que presenta la necesidad sentida por los dueños de mejorar el sistema existente (obsoleto) y poder contar con un sistema que se adapte a los crecientes cambios tecnológicos, que les permita satisfacer los requerimientos de los clientes y a la vez expandir sus fronteras comerciales.

El proyecto será coordinado y corregido por los docentes a cargo.

<span id="page-3-0"></span>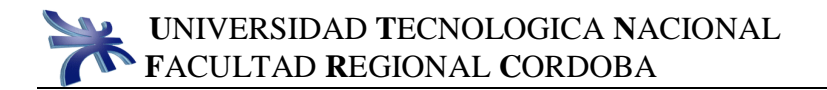

#### **INTRODUCCION**

El propósito del informe preliminar es brindarnos un panorama específico de la empresa seleccionada, en el cual presentaremos su estructura, funcionamiento, debilidades y fortalezas, problemas detectados, sistemas utilizados, etc.

Nos da el punto de partida, a partir del cual elaboramos una propuesta de sistema de información, prácticamente nos indica dónde estamos y hacia donde queremos llegar.

#### <span id="page-4-0"></span>INFORME PRELIMINAR

#### **DESCRIPCIÓN DE LA ORGANIZACIÓN**:

#### <span id="page-4-1"></span>1.1. Descripción de la empresa (Descripción general):

Arco Iris es una empresa familiar. Su actividad comercial está orientada a agasajos tanto personales como empresariales a través de una variada gama de productos y servicios, tales como: desayunos sorpresa, meriendas, brindis, regalos empresariales, canastas de nacimiento, bandejas de mate, etc. Las dos principales unidades de negocio son los regalos empresariales y desayunos sorpresa a domicilio.

#### <span id="page-4-2"></span>1.2 Ubicación física:

La empresa se encuentra ubicada en la calle Copina 1869, barrio Jardín Espinosa, Córdoba.

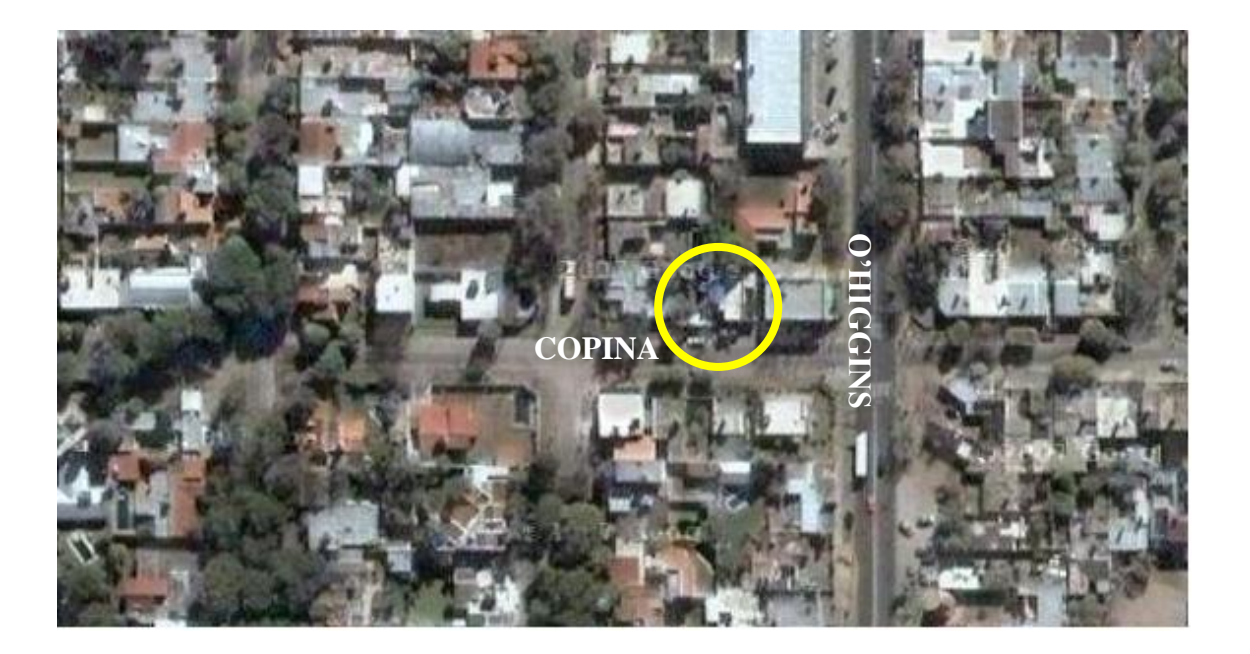

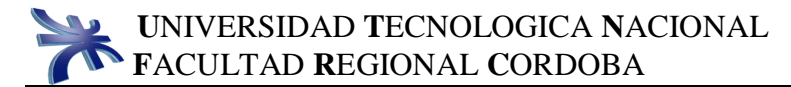

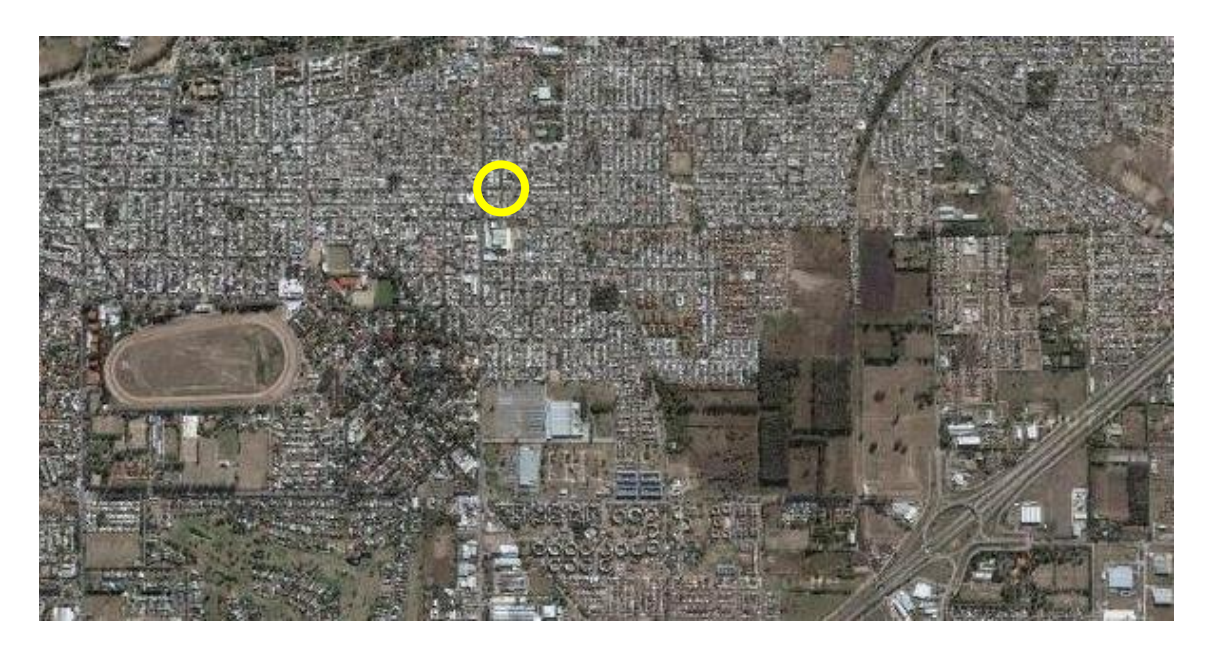

## <span id="page-5-0"></span>1.3 Breve reseña histórica:

Arco Iris inició sus actividades el mes de Mayo del año 2004. En ese entonces la empresa no contaba con ningún soporte informático y se realizaban únicamente dos tipos de desayunos: el básico y el completo. No contaba con empleados, todo lo hacían los dueños (compra de mercadería, venta, armado de los desayunos, barnizado de bandejas, etc.). No había un horario de atención y de entrega definidos. Más adelante se fueron incorporando otros servicios tales como el desayuno especial, desayuno infantil, luego el brindis y las canastas de nacimiento y en el 2007 se incorporó el desayuno Light, las cajas de vino y regalos con peluche y golosinas. La empresa cuenta actualmente con dos empleadas que se ocupan de la recepción telefónica y personalizada de los clientes, del armado de los desayunos y dos transportistas encargados de la distribución.

Se ha definido un horario de atención: lunes a viernes de 8:00 a 14:00 hs y de 16:00 a 21:00 hs, y los sábados de 9:00 a 14:00 y por la tarde de 17:00 a 20:00, y los desayunos se entregan a partir de las 7:00 hs.

El barnizado de las bandejas, fabricación de floreritos y pintado de mantelitos está actualmente tercerizado.

La empresa desarrolló una página Web para mostrar los servicios que brinda.

Actualmente se incorporaron los regalos empresariales.

## <span id="page-6-0"></span>1.4 Objetivo de la organización:

Expandir sus fronteras comerciales, estableciendo distintos puntos de venta y dominar el mercado en servicios de agasajos personales y empresariales.

## <span id="page-6-1"></span>1.5 Organigrama informal (esquema):

La empresa al ser familiar no cuenta con un organigrama formal, pero podrían diferenciarse las siguientes áreas:

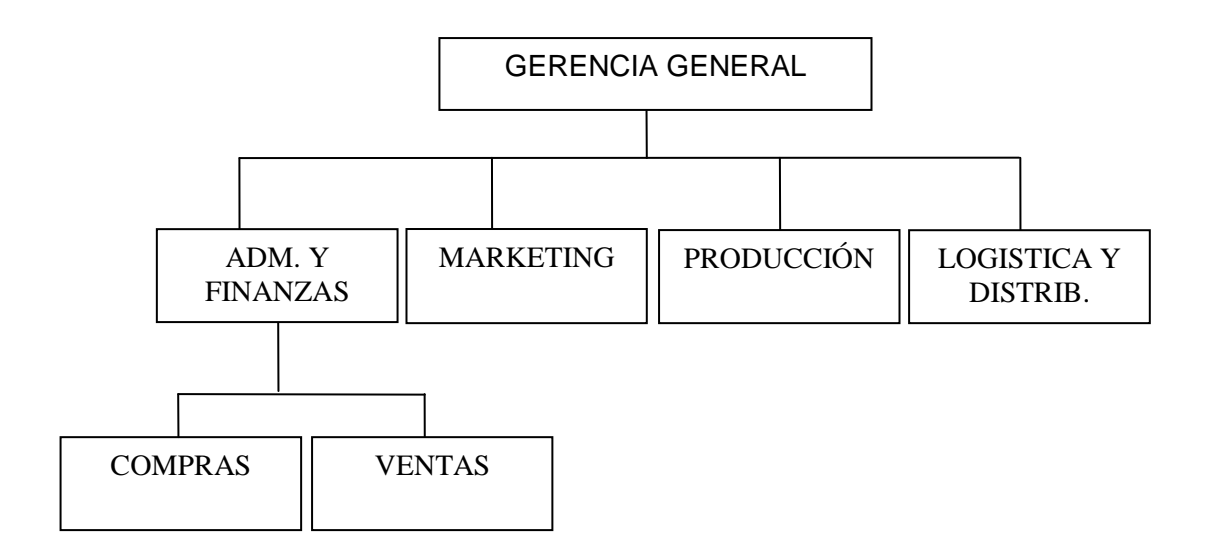

- <span id="page-6-2"></span>1.6 Descripción de cada área: funcionamiento, cargos, funciones, tareas y recursos humanos:
	- **Área**: Gerencia **Puesto**: Gerente **Función**: Llevar el rumbo de la empresa y la toma de decisiones. **Tareas que desarrolla**: -Establecer las políticas y objetivos de la empresa. -Define tareas a desarrollar y controla el funcionamiento de las distintas áreas. -Se encarga de conseguir créditos e inversores.

 **Área**: Administración y Finanzas **Puesto**: Administrador Contable Función: Realizar la administración contable financiera de toda la empresa y supervisar la gestión de las sub áreas de compras y ventas.

## **Tareas que desarrolla**:

- -Autorizar órdenes de compra.
- -Llevar registros contables.
- -Administrar ingresos y egresos.
- -Autorizar los cheques de pago a proveedores.
- -Gestionar condiciones de ventas, determinando formas de pago de las ventas y las distintas tasas de intereses de aquellos pagos que no se efectúan de contado efectivo.
- -Emitir órdenes de pago a los servicios de transporte.
- -Analizar riesgos y beneficios de las nuevas inversiones.
- -Administrar cuentas corrientes.

## **SubArea:** Compras

**Puesto:** Encargado de compras.

**Función:** Se encarga de la gestión de las compras de materiales necesarios para la elaboración de los productos y para el funcionamiento de cada una de las áreas de la empresa, y del control de gestión de stock. **Tareas a desarrollar:**

- -Elegir proveedores.
- -Evaluar presupuestos.
- -Generar órdenes de compras.
- -Determinar políticas de stock.
- -Administrar la entrada y salida de insumos.
- -Determinar las políticas de compra.

-Realizar las compras.

 **SubArea**: Ventas **Puesto**: Encargado de ventas **Función**: Se encarga de la comercialización de los productos y la gestión de los clientes.  **Tareas que desarrolla**: -Realizar la venta de los productos. -Registrar pedidos y gestionar su estado.

- 
- -Registrar clientes.
- -Realizar tareas de posventa.
- -Realizar los cobros de productos.

```
 Área: Producción (Armado)
  Puesto: Encargado de producción
  Función: Llevar a cabo la elaboración de los productos.
  Tareas que desarrolla: 
          -Realizar la planificación de la producción.
          -Determinar los tiempos de procesos.
          -Determinar la estructura del producto.
Área: Marketing
 Puesto: Encargado de marketing
 Función: Detectar las necesidades del cliente e 
 introducir nuevos productos.
 Tareas que desarrollar:
          -Realizar estudios de mercado, analiza las 
           necesidades del cliente, para adaptar los 
           productos o la creación de nuevos. 
          -Establecer estrategias publicitarias, 
           determinar los medios de promoción y 
           propagación.
          -Desarrollar sistemas de fidelización del 
           producto.
          -Diseñar el packing y la presentación del 
           producto.
          -Analizar la competencia.
Área: Logística y Distribución
```
**Puesto**: Encargado de logística y distribución **Función**: Llevar la distribución de los diferentes productos

### **Tareas a desarrollar**:

- -Confeccionar la hoja de ruta.
- -Determinar el área de distribución.
- -Determinar los requerimientos necesarios de los transportes a contratar.
- -Contratar medios de transporte para la distribución.
- -Desarrollar políticas de entrega y distribución.
- -Determinar costo de envío de productos.

<span id="page-9-0"></span>1.7 Descripción detallada de los procedimientos que se verán afectados por la propuesta del sistema informático y que sean consistentes con lo descripto en los puntos anteriores 1.5 y 1.6

El procedimiento inicia cuando el cliente se comunica con la Empresa, para consultar los servicios. La Recepcionista del área de ventas, le informa sobre todos los productos disponibles y la descripción de los mismos; si el cliente está de acuerdo, se le informa el costo del producto y el costo de envío; y se procede a registrar el pedido en una planilla de cálculo, con los siguientes datos:

-Nombre del solicitante -Teléfono -Dirección -E-mail -Fecha y hora de entrega -Tipo e importe del servicio -Destinatario -Domicilio de entrega -Barrio -Motivo del agasajo -Medio de conocimiento de la empresa -Lugar de pago -Dedicatoria de la tarjeta

Luego se le informa el costo total, y la demora de la entrega del mismo. Si el mismo es realizado por mostrador, la Recepcionista recibe el pago del producto y lo registra en una planilla de cálculo. Luego se procede a imprimir la nota de pedido y se le envía al área de Producción. El Encargado de Producción consulta la nota de pedido y a partir de ahí, verifica que se encuentren los insumos en stock para poder realizar el armado de la bandeja. Si los insumos no se encuentran disponibles se realiza un listado de los mismos y se le informa de la situación al Encargado de Compras, para que emita las correspondientes órdenes de compra a los proveedores. De lo contrario se procede al armado en forma normal, una vez finalizado se le adjunta la nota de envió. Al mismo tiempo, se le emite al Área de Logística y distribución un listado con los datos del destino del pedido. El Encargado de Logística y Distribución procede a realizar la hoja de ruta por barrios, contacta y organiza los móviles. Llegada la hora se entrega el pedido a los móviles, junto con la hoja de ruta. Cuando los móviles entregan el pedido realizan el cobro y regresan a la empresa para rendir los

pagos que no han sido efectuados con anterioridad, los mismos serán registrados por la Recepcionista en una planilla de cálculo. Luego, se realiza un listado de los pedidos pagados y se le entrega al Área de Administración y Finanzas, junto con el comprobante de pago y el dinero. El Administrador Contable archiva y controla los pagos recibidos. El encargado de Logística y Distribución controla la

cantidad de viajes realizados por los móviles, calcula el monto a pagar y le informa al área de Finanzas.

El Administrador Contable emite la orden de pago por los servicios prestados.

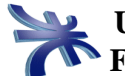

## <span id="page-11-0"></span>1.8 Políticas y Estrategias:

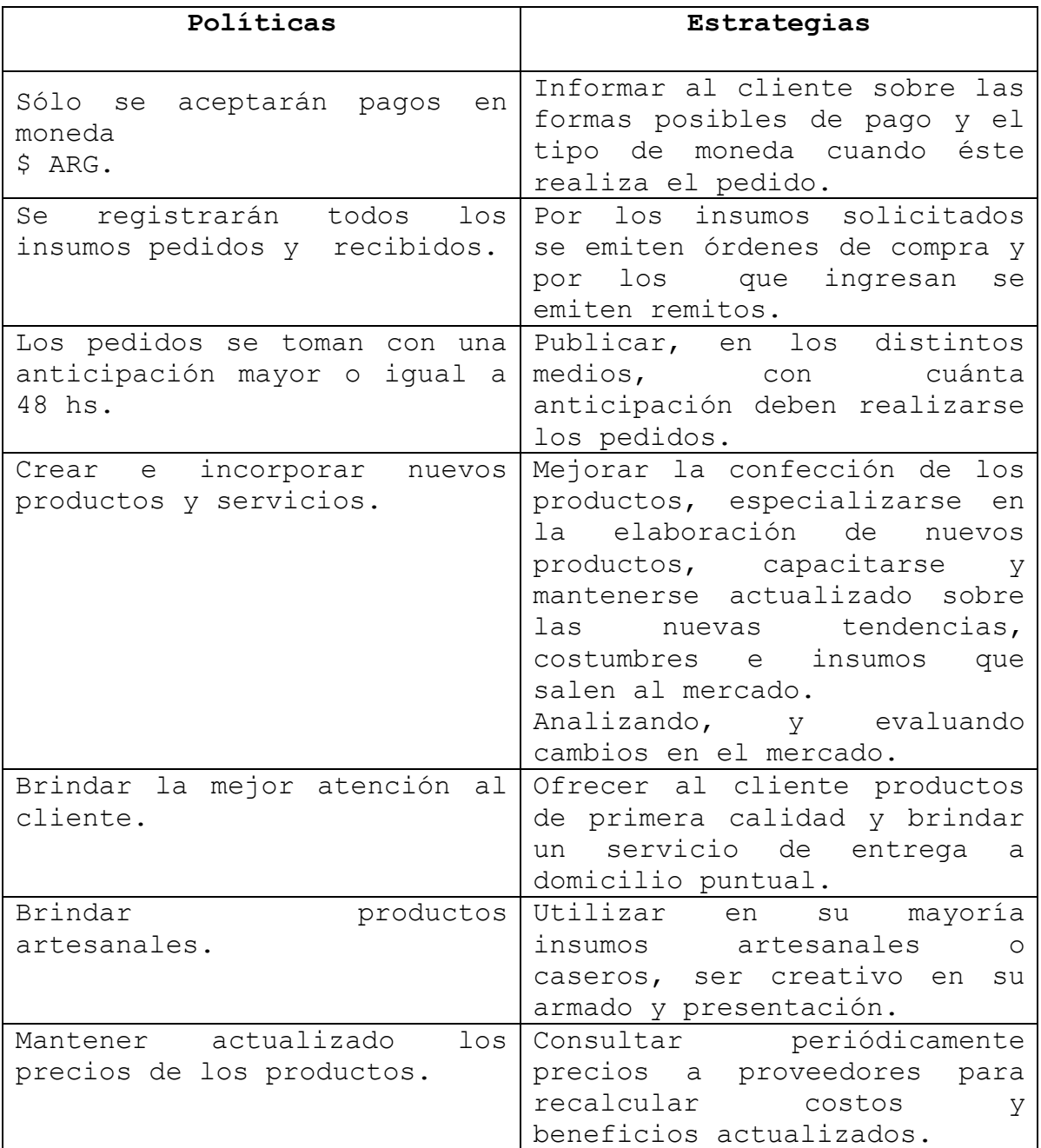

<span id="page-12-0"></span>1.9 Lay Out de oficinas y/o fábrica de la organización

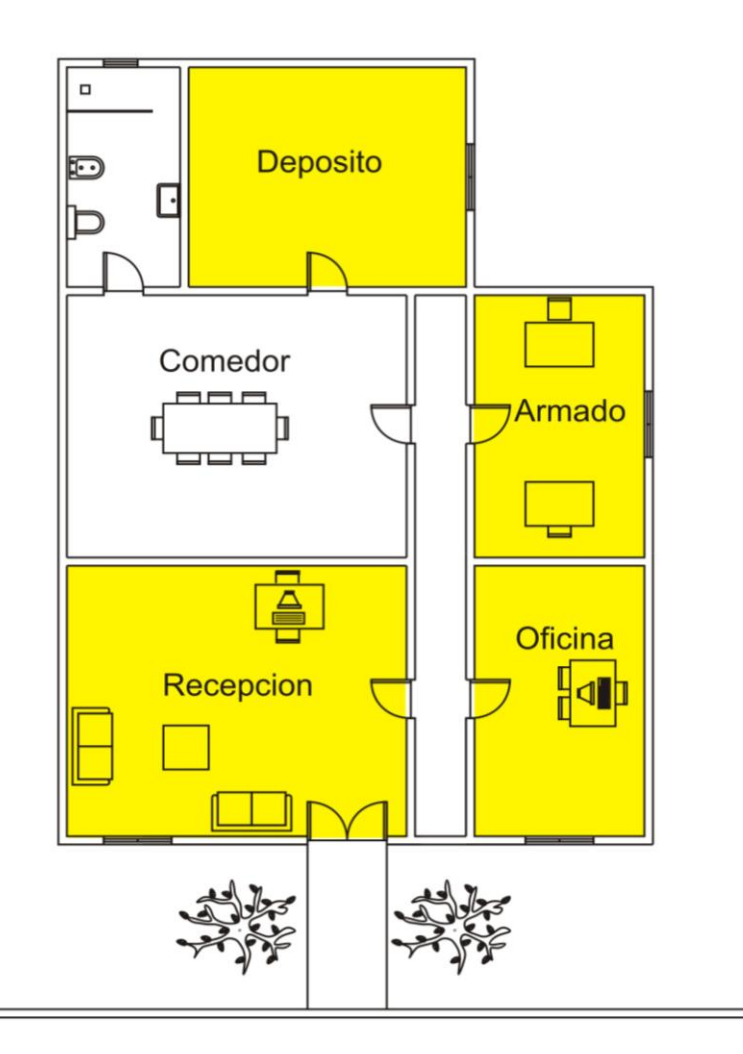

# **COPINA**

#### DEPOSITO (Área de Stock):

El Deposito está dividido en dos partes, en una se realiza el almacenamiento de insumos y en la otra los productos terminados.

## RECEPCION (Sub-área de Ventas):

En la Recepción se realizan y se registran las ventas y se brinda información sobre los productos.

ARMADO (Área de Producción y Área de Logística y Distribución):

En Armado se realiza el producto y se organiza la distribución de los mismos.

OFICINA (Área de Gerencia General, Administración y Finanzas, Marketing y subárea de Compras):

En la Oficina se realiza la toma de decisiones, la administración financiera, marketing y todo lo relacionado a Compras.

#### **RECURSOS INFORMATICOS EXISTENTES:**

<span id="page-13-0"></span>3.1Sistemas Informáticos Existentes:

La Empresa no cuenta con un sistema informático.

## *Software:*

- Software de base Windows XP SP2
- Software Ofimático
	- -Excel -Word
- **Software para acceso a Internet**

-Internet Explorer

Software de Mensajería y Correo Electrónico

-Messenger -Outlook Express

Software de Seguridad y Antivirus

-NOD32 -Zone Alarm

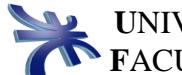

#### *Hardware:*

 Computadora Servidor Central Nombre: ArcoIris.

Microprocesador: Intel Pentium 4 3.0 GHZ box FSB800 1 Mb de Cache. Memoria Ram: DDR 512 Mb 400 MHZ Kingston. Disco Rígido: SAMSUNG 80 GB Sata 7200rpm. Motherboard: ASUS P4S800-MX SE + SATA + audio Integrado. Placa de red: 3com 10/100 Mbps Fast Ethernet PCI Adapter. Grabadora de DVD IDE 16x DUAL LAYER NEGRO LG. Disketera: IBM Floppy 3 1/2". Video: ATI RADEON 9600 Pro Atlantic de 256 Mb. Monitor: LG 17 pulgadas CRT color PANTALLA PLANA. Gabinete: Euro TX con fuente de 400WT. Periféricos: Mouse Genios Óptico Usb. Teclado Viswal de 102 teclas. Computadora Cliente Nombre: Iris-1. Microprocesador: INTEL Pentium III 1Ghz. Memoria Ram: 256 Mb Dim Pc133 kingston. Disco Rígido: Western Digital 40 GB Sata 7200rpm. Motherboard: ASUS CUV4X con chipset VIA 133Z con audio Integrado. Placa de red: 3com ethernet 10/100 PCI. Módem: US Robotik 56K Fax-Modem PCI. Unidad de lectura: Lector CD-ROM LG blacksilver 16X. Disketera: IBM Floppy 3 1/2". Video: Nvidia TNT-2 32Mb PCI. Monitor: Samsung SyncMaster 450NB CRT color 14 pulgadas. Gabinete: SOYO con FUENTE ATX 235Wt Black. Periféricos: Mouse Genios Trackball. Teclado Viswal de 102 teclas.

- **Router Encore 4 puertos**
- Impresora Multifunción Deskjet HP F380
- **Pen Drive Kingston DataTravelel 1GB**
- Modem: Scientific Atlanta (a Sisco Company) DPC2100R2

- Estabilizador Electrónico de Tensión Blaze 500, con cuatro tomas en 220
- Teléfono T/Siemens Kxt 686
- Inalámbrico Panasonic KX-TG1070SPB Simple

#### *OTROS:*

Servicio de Internet

Actualmente la Empresa se conecta a Internet por cable Multicanal, a través de Flash Banda Ancha 1M.

**Pagina Web** 

La pagina Web se encuentra alojada en los servidores de la Empresa DataTTec, que nos brindan el servicio de Hosting, a través de un servidor compartido, que utiliza como Sistema Operativo a Linux, y un Sistema de Gestión de páginas Web llamado Feerozo.

La página actual es estática, programada en HTML con un banner realizado en el Software Macromedia Flash MX. Toda la página ha sido desarrollada en Macromedia DreamWever. La página se utiliza a modo informativo, el dominio de la misma es [www.a-iris.com.ar,](http://www.a-iris.com.ar/) que ha sido registrada en nicargentina.com

#### *DESCRIPCION DE LA RED:*

La empresa utiliza una red LAN cliente Servidor. Utiliza un PC como servidor llamada Arcoiris y una PC cliente llamada Iris-1. El Servidor se utiliza para almacenar los archivos de pedidos, correo electrónico y aplicaciones. La red esta conectada a través de un router que este trabaja como switch, el router a su vez permite que las dos maquinas tengan acceso a Internet. La conexión a Internet se lleva mediante un modem que conecta el servicio de banda ancha de multicanal a través de cable módem al router.

Todo el cableado de la red esta compuesto por UTP categoría Nº 5E. La impresora esta conectada por usb al Servidor central permitiendo de esta manera que todas las computadoras puedan utilizar la impresora.

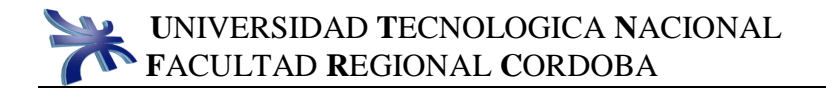

Lay Out de distribución de equipos:

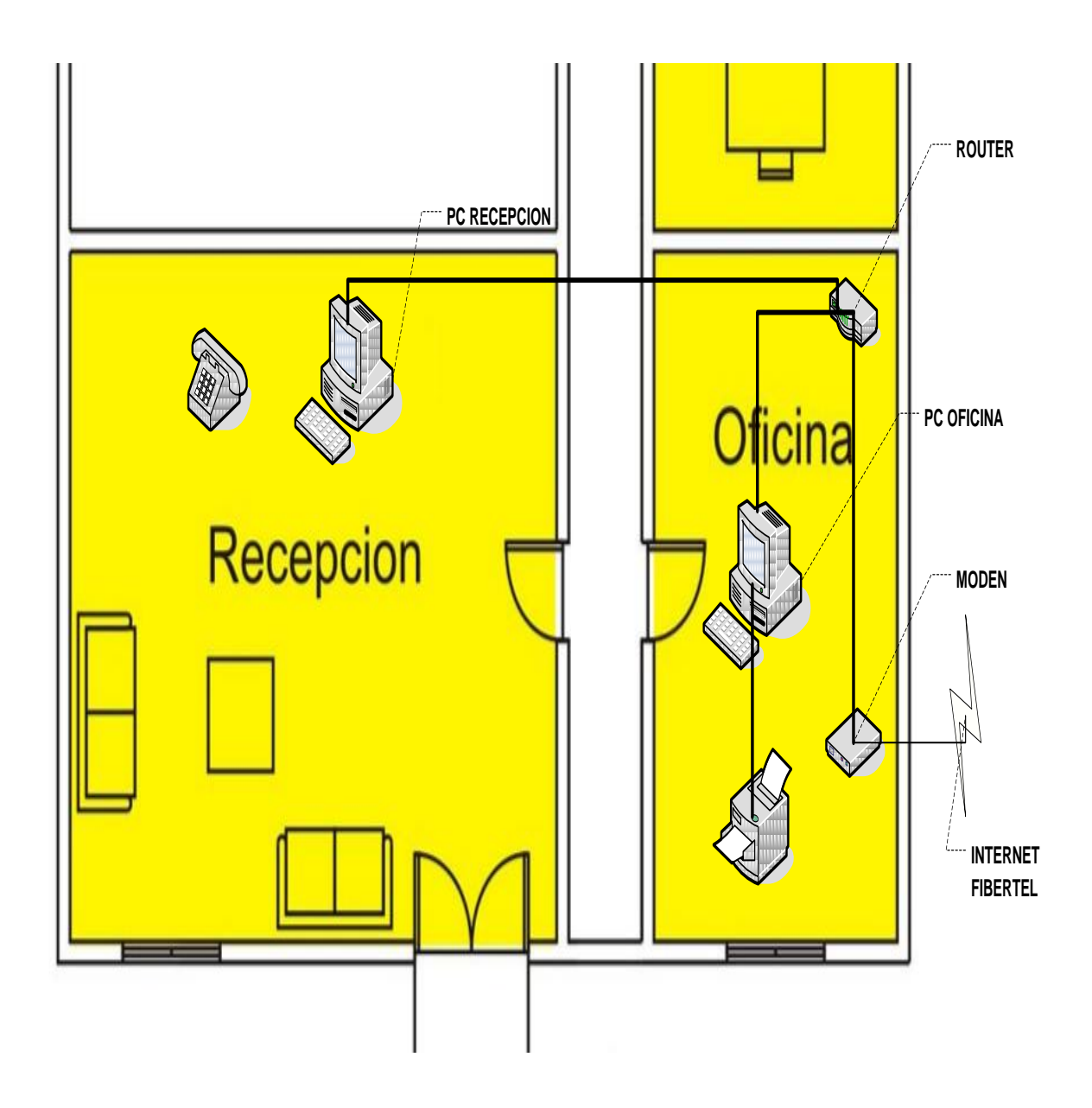

#### <span id="page-17-0"></span>**DIAGNOSTICO DE LA ORGANIZACION**

## <span id="page-17-1"></span>3.1 Problemas detectados:

- **Problema**: Demora en la organización de la distribución de productos. **Causa**: Se confecciona manualmente la hoja de ruta. **Consecuencia**: Los servicios no llegan a término a destino.
- **Problema**: Se pierden los papeles donde se registran los pagos de los productos que se le entregan a los clientes. **Causa**: No existe un Sistema ni políticas de registración de pago de productos. **Consecuencia**: Genera pérdidas y conflictos dentro de la organización.
- **Problema**: La Empresa no puede realizar el balance económico, y desconoce su situación financiera. **Causa**: La Empresa no cuenta con un Sistema de registro de ingresos y egresos. **Consecuencia**: Mala inversión y error en la toma de decisiones financieras.
- **Problema**: El cálculo del costo de envío es lento y en muchas ocasiones erróneo. **Causa**: No existe un registro del costo de envió por barrio.

**Consecuencia**: El error en el cálculo genera pérdidas, demora en el cálculo del costo final del desayuno y molestias en los clientes.

- **Problema**: Existen faltantes en stock. **Causa**: No se realiza un registro de entradas y salidas de stock. **Consecuencia**: La Empresa llega a encontrarse con faltantes y esto genera pérdidas de ventas, retraso en la producción y disconformidad en los clientes.
- **Problema**: Existe redundancia de datos, en la carga de pedido del cliente y la nota de pedido. **Causa**: La carga de datos del cliente se realiza en dos hojas de cálculo distintas. En una la nota de pedido y en la otra la nota de envío. **Consecuencia**: Error en los datos, como por ejemplo en el nombre del agasajado y en el envío.

- **Problema**: No existe información estructurada y sistematizada para tomar decisiones. **Causa**: Todas las falencias nombradas anteriormente. **Consecuencia**: Se toman decisiones inadecuadas, generando pérdidas económicas.
- **Problema**: Falta espacio físico, para almacenar los desayunos armados, en los días de mayor venta. **Causa**: No existe un Sistema de Control, que acuse mediante mensaje de alerta cuando exista mayor producción de la esperada, para una correcta administración. **Consecuencia**: Perdidas de venta, y disconformidad de los clientes.
- **Problema**: Existen diferencias entre lo pedido y lo recibido de insumos. **Causa**: No se registra la orden de pedido, las fechas de entrega de los proveedores, y no se realiza un control de la mercadería recibida. **Consecuencia**: perdida o falta de mercadería para cumplir con los pedidos.
- **Problema**: No poder realizar la recepción de los pedidos vía web. **Causa**: No contar con un sitio web. **Consecuencia**: pérdida de clientes.

## <span id="page-18-0"></span>3.2Requerimientos solicitados:

#### 3.2.1 Requerimientos funcionales:

- $\checkmark$  Registrar cliente particular.
- $\checkmark$  Registrar cliente empresa.
- $\checkmark$  Registrar empleados.
- $\checkmark$  Registrar proveedores.
- $\checkmark$  Registrar empresa de transporte.
- $\checkmark$  Registrar pedidos.
- $\checkmark$  Personalizar los pedidos.
- Calcular costo por pedido.
- Programar la producción.
- Emitir listado diario de productos a realizar.
- Registrar finalización de producción.
- Confeccionar hojas de ruta.
- $\checkmark$  Registrar entrega y pago de pedidos.
- $\checkmark$  Registrar nuevos productos.
- $\checkmark$  Registrar insumos.
- $\checkmark$  Registrar bandejas de desayunos.

- $\checkmark$  Registrar vale de compra.
- Generar órdenes de compra.
- $\checkmark$  Generar remito.
- $\checkmark$  Registrar Barrios.
- Determinar y registrar costos de envío.
- $\checkmark$  Registrar fechas festivas.
- Calcular pago a proveedores.
- Calcular pago a empresa de transporte.
- $\checkmark$  Registrar ingreso de insumos al stock.
- $\checkmark$  Registrar salida de insumos de stock.
- $\checkmark$  Registrar cliente on-line.
- $\checkmark$  Registrar pedidos on-line.
- $\checkmark$  Registrar pagos on-line.
- Generar reportes estadísticos sobre períodos de ventas.
- Generar reportes estadísticos de vales de compra emitidos.
- $\checkmark$  Generar listados de pagos a empresas de transporte.

#### 3.2.2 Requerimientos no funcionales:

#### **Interfaces:**

- La interfaz gráfica del programa deberá ser lo más simple posible, para que sea mayor la facilidad de uso del mismo por parte del cliente, porque está dirigida a gente que no tiene por qué estar familiarizada con el campo de la informática en general.
- La interfaz del programa se entiende que será para personas sin ninguna discapacidad. En caso contrario, la empresa deberá de comunicar este hecho con el suficiente tiempo de antelación.

#### **Hardware:**

Actualmente la empresa cuenta con el requerimiento de hardware mínimo solicitado para el funcionamiento del software.

PC Servidor:

- o Intel Pentium 4 de 1Ghz o AMD Talón 2 Ghz
- o Memoria Ram 512 Mb.
- o Placa de red 10/100 Ethernet.
- o Disco Rígido de 40 GB.
- o Monitor de 14 pulgadas color.
- o Grabadora de Cd 16X.

PC Cliente:

- o Intel Pentium 3 de 700 Mhz o AMD k7 de 700 Mhz.
- o Memoria Ram de 256 Mb.
- o Disco Rigido de 20 GB.
- o Placa de red 10/100 Ethernet.
- o Monitor de 14 pulgadas color.

#### **Sistema operativo:**

- Se utilizara sistema operativo de la empresa Microsoft.
	- o Sistema Operativo Servidor: Windows NT 4.0, Windows 2000 o Windows XP.
	- o Sistema Operativo Cliente: Windows 98, Windows XP.

#### **Software:**

- o La aplicación realizará conexión a una base de datos SQL Server 2005.
- o Software de gestión de correo Outlook Express.
- o Browser navegador de Internet Firefox 7.0.1 o Internet Explorer 8.

#### **1. Desempeño y Seguridad:**

- Rendimiento: La respuesta de la aplicación a la hora de consultar en la Base de Datos como por ejemplo registrar una venta, un pago, etc. no debe alargarse en demasía en el tiempo obteniendo una repuesta en no más 5 segundos.
- Políticas de Backup: El backup de los datos se realizaran todos los días a través de un sistema de grabación óptico. El mismo deberá hacerse de manera manual.
- Fiabilidad: El sistema debe ser fiable, puesto que un error de la aplicación puede costar bastante dinero a la empresa que utilice el producto. El sistema presentará como máximo un fallo por semana y se deberá recuperar en 2 horas como máximo.
- Seguridad: Sólo ciertos empleados de la empresa acreditados con su nombre de usuario y contraseña propios podrán realizar tareas en diversos apartados de la aplicación. Y los usuarios registrados en la página Web podrán realizar transacciones a través de este medio.

## **2. Desarrollo:**

Lenguaje y herramientas

- En el desarrollo del producto se tiene que tener en cuenta la escalabilidad del producto.
- En el proceso de desarrollo se tendrá en cuenta el tiempo de creación del sistema (en nuestro caso, hasta la entrega del proyecto) y los recursos disponibles.

## **3. Hosting:**

- Hardware: La aplicación webpage correrá en un servidor Web el requerimiento de hardware mínimo solicitado para el funcionamiento del software es:
- Sistema operativo: Se utilizara sistema operativo Linux en el servidor web.
- Software de servidor Web:
	- o La aplicación realizará conexión a una base de datos SQL Server 2005.
	- o La aplicación se desarrollara en asp.net.

## <span id="page-21-0"></span>3.3 Restricciones que afectan al diseño y al desarrollo del sistema objeto de estudio:

 No hay restricción para el desarrollo y diseño del sistema.

#### **PROPUESTA DEL SISTEMA DE INFORMACION**

#### <span id="page-22-1"></span><span id="page-22-0"></span>4.1 Objetivo:

El objetivo del sistema es brindar información en forma rápida y precisa para registrar pedidos, permitiéndole al cliente personalizar los mismos, planificar la producción y entrega de los mismos, prevenir faltantes de Stock, aumentar la efectividad en los tiempos de producción y reducir los tiempo de entrega de los productos.

#### <span id="page-22-2"></span>4.2 Límites:

Desde que se registra el pedido hasta la entrega y pago del mismo.

<span id="page-22-3"></span>4.3 Alcances:

*MODULO PEDIDO:*

#### **Gestionar Pedido**

- $\triangleright$  Registrar pedido.
- Actualizar pedido.
- Cancelar pedido.
- > Registrar entrega de pedido.
- > Registrar pago del pedido.
- Consultar pedido.
- Llevar registro de estado del pedido.
- Registrar fechas festivas.
- Actualizar fechas festivas.
- Consultar fechas festivas.
- Emitir un informe de productos más vendidos en un periodo determinado.

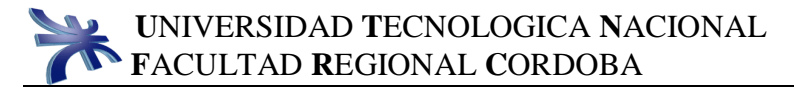

*MODULO CLIENTES:*

#### **Gestionar Clientes**

- > Registrar clientes particulares.
- > Registrar clientes empresas.
- Actualizar datos de clientes particulares.
- Actualizar datos de clientes empresas.
- Consultar clientes particulares.
- Consultar clientes empresas.

*MODULO PRODUCTOS:*

#### **Gestionar productos**

- > Registrar productos.
- Actualizar productos.
- Calcular costo por producto.
- Consultar productos.
- $\triangleright$  Registrar bandejas de desayunos.
- Actualizar bandejas de desayunos.
- Consultar bandejas.

#### *MODULO EMPLEADOS:*

#### **Gestionar Empleado**

- > Registrar empleados.
- Actualizar empleados.
- Consultar empleados.
- Determinar puestos de trabajo.
- $\triangleright$  Registrar horarios por empleados.
- Actualizar horarios por empleados.

*MODULO PRODUCCION:*

#### **Gestionar la producción**

- Elaborar plan de producción.
- Registrar elaboración final del producto.
- Registrar tiempos de producción y capacidad productiva.

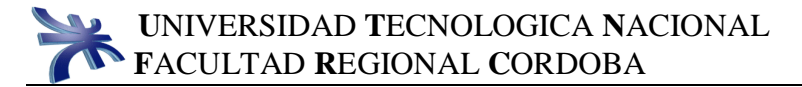

*MODULO STOCK:*

#### **Gestionar Stock**

- > Registrar insumos.
- Actualizar insumos.
- ▶ Consultar insumos.
- Calcular punto de pedido.
- $\triangleright$  Actualizar stock.

*MODULO WEB:*

#### **Gestionar Web:**

- $\triangleright$  Registrar usuario.
- > Registrar carro de compras.
- Personalizar pedidos.
- Registrar pago por dinero mail.
- Consultar productos.

#### *MODULO COMPRAS:*

#### **Gestionar Compras**

- Generar órdenes de compra.
- Actualizar órdenes de compra.
- Consultar órdenes de compra.
- Generar vales de Compra.
- Actualizar vales de Compra.
- Consultar vales de compra.
- $\triangleright$  Registrar remito.
- Emitir un informe de la cantidad de vales generados en un período de tiempo.

#### *MODULO LOGISTICA:*

#### **Gestionar logística**

- Confeccionar hoja de ruta.
- Actualizar hoja de ruta.
- Consultar hoja de ruta.
- > Registrar empresa de transporte.
- Actualizar empresa de transporte.
- $\triangleright$  Registrar unidad de transporte.
- Actualizar unidad de transporte.
- Registrar precio de envío por barrio.
- $\triangleright$  Registrar barrio.
- Actualizar barrio.

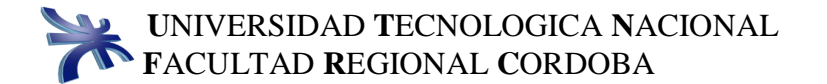

 Emitir un informe del pago a empresa de transporte.

*MODULO PROVEEDORES:*

- $\triangleright$  Registrar proveedores.
- Actualizar proveedores.
- Consultar proveedores.
- Calcular pago a proveedores.

*MODULO SEGURIDAD:*

- $\triangleright$  Registrar usuarios.
- Actualizar contraseña.

#### <span id="page-25-0"></span>4.4 Análisis de conveniencia:

 Desde el punto de vista técnico la empresa posee los equipos necesarios para implementar el sistema. Además cuenta con una Lan instalada y funcionando en un sistema cliente-servidor, por lo que nos permite tener una máquina en el área de ventas (recepción) y otra en la oficina (área de Gerencia General, Administración y Finanzas, Marketing, y la sub-área de Compras).

Según nuestro punto de vista sería necesario agregar una nueva computadora en la zona de Armado, para una mejor realización de las distintas tareas.

 En cuanto al aspecto económico, su costo tanto de instalación como de mantenimiento podrá ser afrontado perfectamente por la empresa, ya que en cuanto al software, se poseen la mayoría de las licencias que son necesarias y además los equipos son nuevos y satisfacen las necesidades del proyecto.

 Operativamente, el personal cuenta con conocimientos básicos de informática y además ya trabajaron con sistemas de características similares. Por ello no será necesario adquirir nuevo personal, pero sí deberán ser capacitados los empleados que vayan a trabajar con el nuevo sistema.

<span id="page-26-0"></span>4.5 Metodología adoptada, autores, bibliografía y descripción breve de su *contenido:*

La metodología que se va a utilizar en el proyecto es el "Proceso Unificado de Desarrollo". Esta metodología fue desarrollada por I. Jacobson, G. Booch y J. Rumbaugh y consta de las siguientes etapas perfectamente diferenciadas:

**Modelado del Sistema de Negocio,** en dicho modelo desarrollara la siguiente fase con sus respectivas herramientas.

*MODELADO DE USE CASE DEL SISTEMA DE NEGOCIO*

#### Herramientas:

Diagrama de Use Cases: para representar la forma en como un Cliente (Actor) opera con el sistema en desarrollo.

Casos de Uso: para mostrar una operación/tarea específica que se realiza tras una orden de algún agente externo.

Actores, Trabajadores: para representar el rol que un usuario juega con respecto al sistema.

Descripción en plantilla de trazo fino de cada caso de uso.

**Workflow de Requerimientos,** en el que se desarrollan las siguientes fases con sus respectivas herramientas.

*MODELADO DE OBJETOS DEL DOMINIO DEL PROBLEMA.*

#### Herramientas:

Diagrama de Use Case del Sistema De Información: para representar como reaccionará el sistema ante una determinada tarea. Descripción de planilla de trazo fino. Identificación de actores: para saber quiénes serán los que interactuarán con el sistema. Descripción de roles: para denotar y representar las responsabilidades de cada actor del sistema ante el mismo.

*DESCRIPCIÓN DE INTERFACES*

#### Prototipos de Interfaces de Usuario:

**Workflow de Análisis,** en dicho modelo desarrollará la siguiente fase con sus respectivas herramientas.

*MODELO DE ANÁLISIS*

Herramientas:

Diagrama de Colaboración: para representar todos los efectos de un objeto dado durante un escenario.

Refinamiento de diagrama de clases: refinar relaciones de asociación, herencia y también la visibilidad.

Empaquetamiento de clases: para mostrar la organización y las dependencias entre un conjunto de componentes.

**Workflow de Diseño,** en el que se desarrollan las siguientes fases con sus respectivas herramientas.

*MODELO DE DISEÑO*

#### Herramientas:

Diagrama de Clase de Diseño: para mostrar las especificaciones para las clases software de una aplicación.

Diagrama de Estados: Para mostrar el conjunto de estados por los cuales pasa un objeto durante su vida en una aplicación, junto con los cambios que permiten pasar de un estado a otro.

*MODELO DE DESPLIEGUE*

#### Herramientas:

Diagrama de despliegue: para mostrar la disposición física de los distintos nodos que componen un sistema y el reparto de los componentes sobre dichos nodos. Descripción del ambiente de implementación.

**Workflow de Implementación y prueba,** la cual contendrá el código que se desarrollara para soportar el sistema así también las pruebas llevadas a cabo para controlar la funcionalidad del mismo.

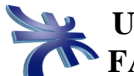

**Manual del usuario,** el cual contendrá una descripción del propósito u objetivo del presente manual en el que se resaltan las instrucciones para operar el sistema.

**Manual de Procedimientos,** el cual contendrá una descripción de los procedimientos manuales que interactúan con los procesos automáticos y también contendrá la asignación de responsabilidades.

En este proyecto también nos basaremos en el "Lenguaje Unificado de Modelado". Este lenguaje es el que nos permitirá visualizar, construir, especificar y documentar los artefactos utilizados en un sistema de software.

En cuanto a la bibliografía nos basaremos en el material bibliográfico de los autores Booch, Jacobson y Rumbaugh de la editorial Addison – Wesley, también en el libro "UML en 24 hs.".

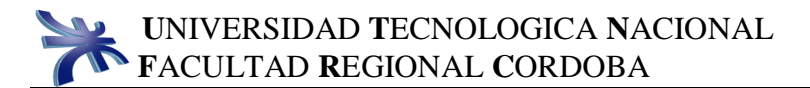

## *Descripción de los productos*

#### *Desayuno Básico*

Bandeja de Madera Chica Mantel y servilleta de tela Jarro Cerámico Cubiertos Descartables Café Té Mate cocido Leche Mini torta Bandeja de masas secas 1 Factura 2 Criollos Galletas Dulces Galletas Saladas Manteca Dulce de Leche Mermelada Azúcar Edulcorante

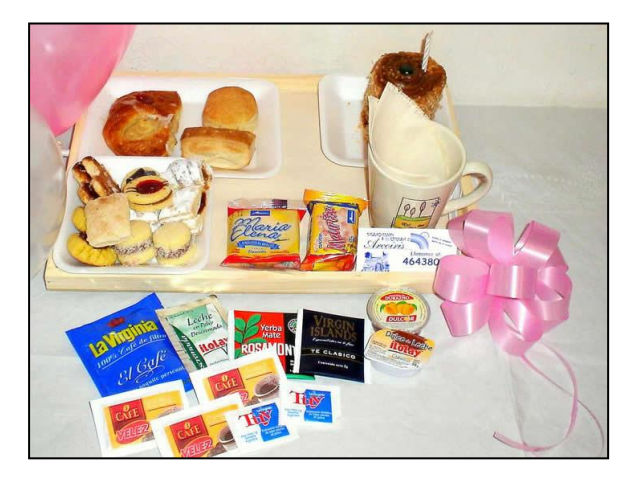

**Presentación** en papel celofán decorado, moño, 2 globos y tarjeta Tiempo estimado de producción: de 8 minutos a 12 minutos

#### *Desayuno Completo*

Bandeja de Madera Mantel y servilleta de tela Jarro Cerámico Cubiertos Descartables Café Té Mate cocido Variedades de Té Leche Mini torta Bandeja de masas secas 2Factura 2Criollos Sándwich de miga Yogurt Jugo Chocolate Grande Chocman Bombones y Amarettis

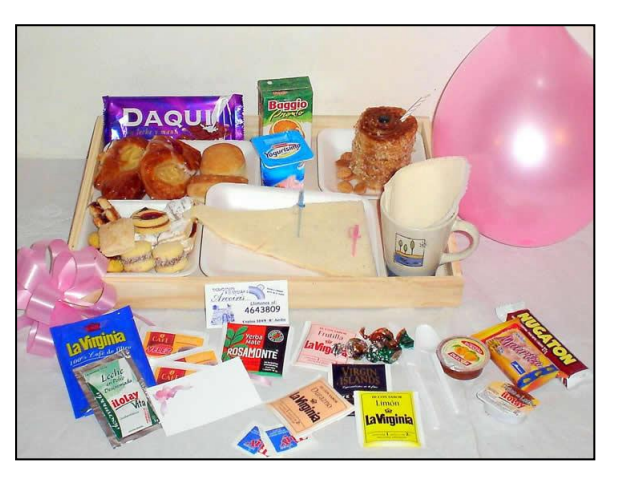

Galletas Saladas Manteca Dulce de Leche Mermelada Azúcar Edulcorante

# **Presentación** en papel celofán decorado, moño, 2 globos y

tarjeta Tiempo estimado de producción: de 10 minutos a 15 minutos

## *Desayuno Especial*

Bandeja de madera con patas Barnizada Individual de tela pintado a mano Canastita de mimbre Taza con plato Cucharita metal Florerito con flor natural Te Café Mate cocido Te de frutilla Te de limón Te de durazno Minitorta Masas secas Facturas Criollos Sándwich de miga blanco Sándwich de miga negro Yogurt con cereales Jugo baggio Galletita de agua Manteca Dulce de leche Dulce de fruta Chocolate Leche Azúcar Edulcorante Bombones y amarettis

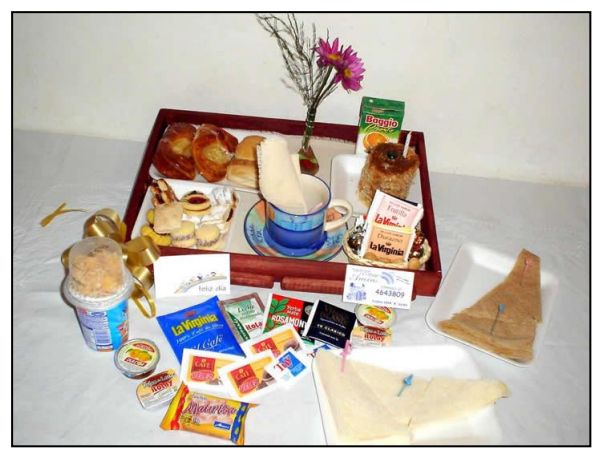

**Presentación** en papel celofán decorado, moño, 2 globos, tarjeta y una velita. Tiempo estimado de producción: de 15 minutos a 20 minuto

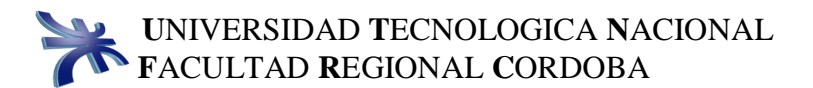

## *Desayuno Infantil*

Bandeja de madera chica Mantel y servilleta de tela Cucharita descartable Cuchillo descartable Jarro infantil Mate cocido Azúcar Leche Galletita de agua Manteca Dulce de leche Dulce de fruta Minitorta Postrecito Chocolatada Galletitas dulces rellenas Cajita de cartón corrugado Huevo kinder Gelatina Alfajor Chupetín Caramelo Turrón Bananita dolca Chocolatín Heladito seco o gallinita Juguete

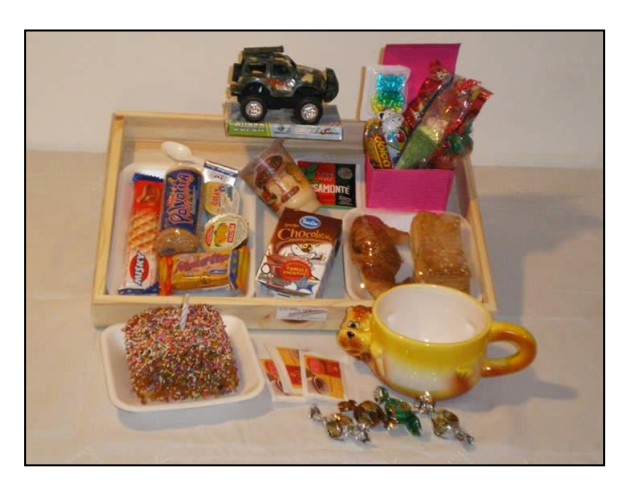

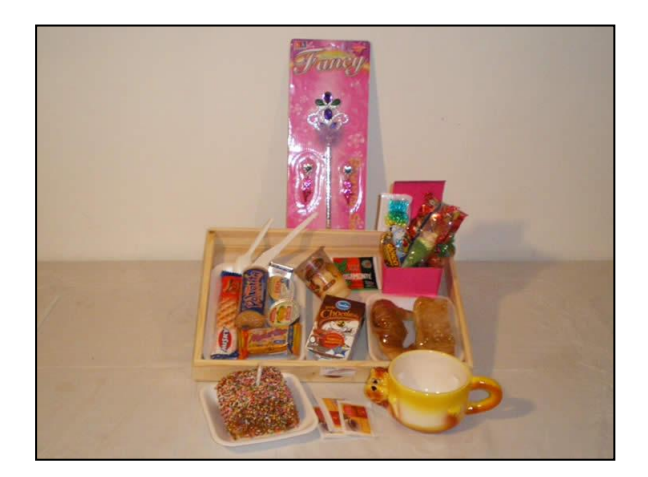

**Presentación** en papel celofán decorado, moño, 2 globos, tarjeta y una velita. Tiempo estimado de producción: de 15 minutos a 20 minutos

## *Desayuno Light*

Bandeja de madera chica Mantel y servilleta de tela Jarro cerámico Cucharita metal Cuchillo descartable Te Te de hiervas Te de manzanilla Café Mate cocido Leche Ensalada de fruta Sándwich de miga en pan negro

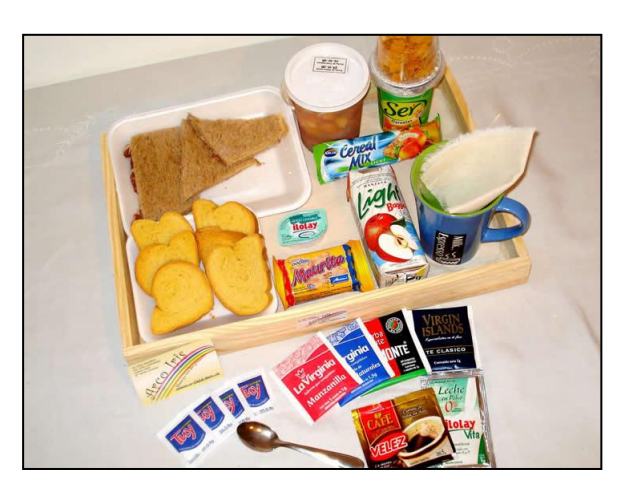

Yogurt con cereales Light Tostadas Queso untable Jugo frutal light (tipo baggio) Barrita cereal light

**Presentación** en papel celofán decorado, moño, 2 globos y tarjeta. Tiempo estimado de producción: de 8 minutos a 12 minutos

## **Brindis (para 2 Persona)**

Bandeja de madera grande Mantel y servilletas de tela 2 Copas de champagne Vela decorativa Masas finas Bocaditos jamón queso y cereza Sándwich de miga blanco Sándwich de miga negro Bombones Amarettis Masas Secas Sidra / ananá fizz/ fresa fizz

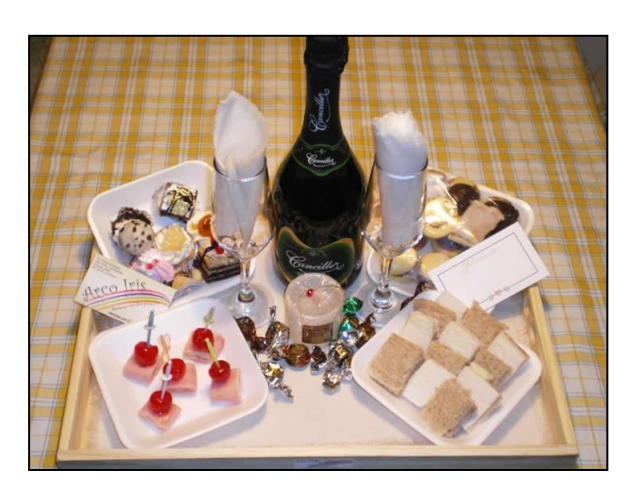

**Presentación** en papel celofán decorado, moño, 2 globos y tarjeta. Tiempo estimado de producción: de 20 minutos a 30 minutos

## *Canasta de Nacimiento*

Canasto de nacimiento barnizado (azul o rosa) Batita Ranita Gorrito Jabón Talco Perfume Peluche Bombones para la mamá

**Presentación** en papel celofán decorado, moño y tarjeta Tiempo estimado de producción: de 15 minutos a 20 minutos.

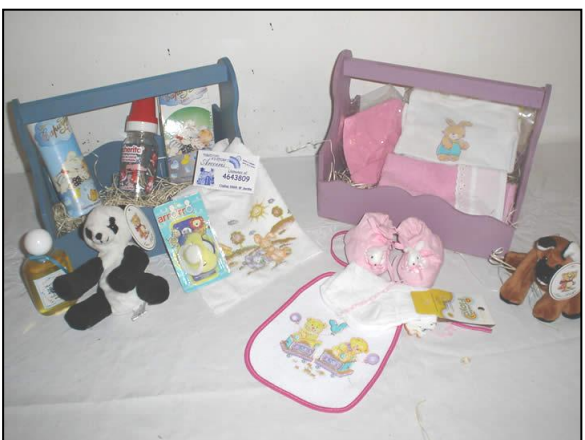

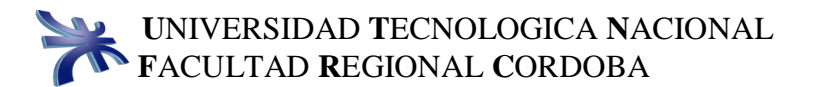

## *Bandeja de Mate (para 2 personas)*

Bandeja de Madera Mantel y Servilletas de Tela Equipo de mate de madera (Mate, Yerbera, Azucarera) Bombilla metálica Pastafrola Facturas Criollos hojaldrados Bizcochos de grasa Bizcochos agridulces hojaldrados 2Manteca 2Mermelada 2Dulce de Leche Yerba Azúcar Edulcorante Cubiertos descartables

**Presentación** en papel celofán decorado, moño, 2 globos y tarjeta. Tiempo estimado de producción: de 10 minutos a 15 minutos.